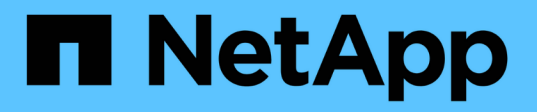

## **SnapCenter Plug-in for Oracle Database**

の概要を参照してください SnapCenter Software 4.8

NetApp January 18, 2024

This PDF was generated from https://docs.netapp.com/ja-jp/snapcenter-48/protectsco/concept\_what\_you\_can\_do\_with\_the\_snapcenter\_plug\_in\_for\_oracle\_database.html on January 18, 2024. Always check docs.netapp.com for the latest.

# 目次

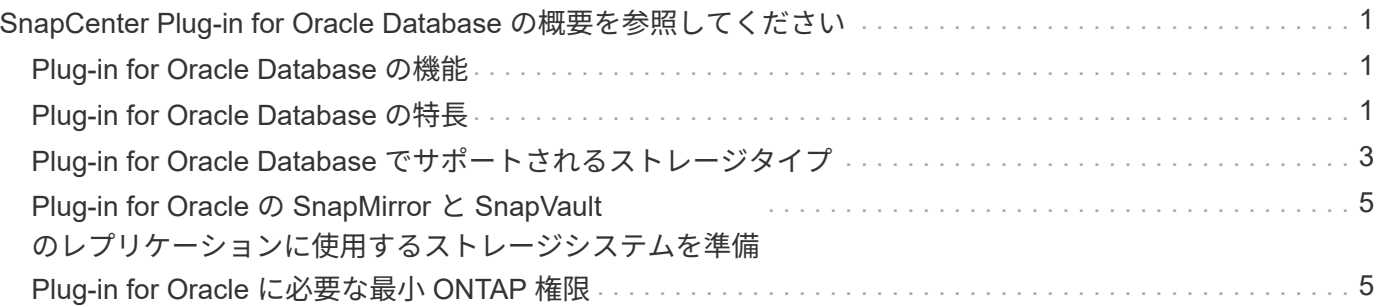

## <span id="page-2-0"></span>**SnapCenter Plug-in for Oracle Database** の概要を 参照してください

## <span id="page-2-1"></span>**Plug-in for Oracle Database** の機能

SnapCenter Plug-in for Oracle Database は、 Oracle データベースに対応したデータ保 護管理を提供する、 NetApp SnapCenter ソフトウェアのホスト側コンポーネントです。

Plug-in for Oracle Database によって、 Oracle Recovery Manager ( RMAN )、検証、マウント、アンマウ ント、リストア、 SnapCenter 環境での Oracle データベースのリカバリとクローニング Plug-in for Oracle Database は、すべてのデータ保護処理を実行するために SnapCenter Plug-in for UNIX をインストールしま す。

Plug-in for Oracle Database では、 SAP アプリケーションを実行している Oracle データベースのバックアッ プを管理することができます。ただし、 SAP BR \* Tools との統合はサポートされません。

• データファイル、制御ファイル、およびアーカイブログファイルをバックアップします。

バックアップはコンテナデータベース( CDB )レベルでのみサポートされます。

• データベース、 CDB 、および Pluggable Database ( PDB )のリストアとリカバリを行います。

PDB の不完全リカバリはサポートされていません。

• ある時点までの本番環境データベースのクローンを作成します。

クローニングは CDB レベルでのみサポートされます。

- バックアップをただちに検証します。
- リカバリ処理のためにデータバックアップとログバックアップのマウントとアンマウントを行います。
- バックアップ処理と検証処理をスケジュールします。
- すべての処理を監視します。
- バックアップ、リストア、クローニングの各処理のレポートを表示します。

### <span id="page-2-2"></span>**Plug-in for Oracle Database** の特長

Plug-in for Oracle Database は、 Linux または AIX ホスト上で Oracle データベースと統 合されるほか、ストレージシステム上でネットアップのテクノロジと統合されます。

• 統一されたグラフィカルユーザインターフェイス

SnapCenter のインターフェイスは、すべてのプラグインと環境で標準化され、一貫していま す。SnapCenter のインターフェイスから、すべてのプラグインで、バックアップ、リストア、リカバ リ、クローニングの各処理を一貫した方法で実行できるほか、ダッシュボードビューで概要を把握した り、ロールベースアクセス制御( RBAC )を設定したり、ジョブを監視したりすることができます。

• 中央管理の自動化

バックアップ処理とクローニング処理のスケジュールを設定したり、ポリシーベースのバックアップ保持 を設定したり、リストア処理を実行したりできます。SnapCenter から E メールアラートを送信するよう に設定して、環境をプロアクティブに監視することもできます。

• 無停止の NetApp Snapshot コピーテクノロジ

SnapCenter では、 Plug-in for Oracle Database および Plug-in for UNIX でネットアップの Snapshot コピ ーテクノロジを使用してデータベースがバックアップされます。Snapshot コピーはストレージスペース を最小限しか消費しません。

Plug-in for Oracle Database には、次のようなメリットもあります。

- バックアップ、リストア、クローニング、マウント、アンマウント、 検証ワークフローなどがあります
- ホストに設定されているOracleデータベースの自動検出
- Oracle Recovery Manager ( RMAN )を使用したカタログ化とカタログ化解除がサポートされます。
- セキュリティが RBAC でサポートされ、ロール委譲が一元化されます

また、許可された SnapCenter ユーザにアプリケーションレベルの権限を付与するようにクレデンシャル を設定することもできます。

- アーカイブログ管理(ALM)でリストア処理とクローニング処理がサポートされます
- NetApp FlexClone テクノロジを使用して、本番環境のデータベースのスペース効率に優れたポイントイ ンタイムコピーを作成し、テストまたはデータの抽出を行います

クローンを作成するストレージシステムに FlexClone ライセンスが必要です。

- SAN 環境および ASM 環境でバックアップを作成する際に、 ONTAP の整合グループ( CG )機能がサポ ートされます
- 自動化された無停止のバックアップ検証
- 複数のデータベースホストで同時に複数のバックアップを実行できます

1 回の処理で、 1 つのホストのデータベースが同じボリュームを共有する場合に複数の Snapshot コピー が統合されます。

- 物理インフラと仮想インフラがサポートされます
- NFS 、 iSCSI 、ファイバチャネル( FC )、 RDM 、 NFS および VMFS 経由の VMDK 、 NFS 、 SAN 、 RDM 、および VMDK 経由の ASM がサポートされます
- ONTAP の選択的 LUN マップ( SLM )機能がサポートされます

デフォルトで有効になる SLM 機能は、最適パスを持たない LUN を定期的に検出して修正します。SLM を設定するには、 /var/opt/snapcenter /scu/etc. にある scu.properties ファイル内のパラメータを変更しま す

- 。この機能を無効にするには、ENABLE\_LUNPATH\_MONITORINGパラメータの値をfalseに設定しま す。
- LUNパスが自動的に修正される頻度を指定するには、LUNPATH\_MONITORING\_INTERVALパラメー タに値(時間単位)を割り当てます。 SLM の詳細については、を参照してください ["ONTAP 9 SAN](http://docs.netapp.com/ontap-9/topic/com.netapp.doc.dot-cm-sanag/home.html) [アド](http://docs.netapp.com/ontap-9/topic/com.netapp.doc.dot-cm-sanag/home.html)[ミ](http://docs.netapp.com/ontap-9/topic/com.netapp.doc.dot-cm-sanag/home.html)[ニストレーション](http://docs.netapp.com/ontap-9/topic/com.netapp.doc.dot-cm-sanag/home.html)[ガ](http://docs.netapp.com/ontap-9/topic/com.netapp.doc.dot-cm-sanag/home.html)[イド](http://docs.netapp.com/ontap-9/topic/com.netapp.doc.dot-cm-sanag/home.html)["](http://docs.netapp.com/ontap-9/topic/com.netapp.doc.dot-cm-sanag/home.html)。

• LinuxでのNon-Volatile Memory Express (NVMe) のサポート

◦ NVMe utilをホストにインストールする必要があります。

代替ホストにクローニングまたはマウントするには、NVMe utilをインストールする必要があります。

◦ バックアップ、リストア、クローニング、マウント、アンマウント、 VMDKやRDMなどの仮想環境を 除き、NVMeハードウェアでカタログ化、カタログ化解除、および検証の処理がサポートされます。

上記の操作は、パーティションがないデバイスまたはシングルパーティションでサポートされていま す。

 $(i)$ 

NVMeデバイス用のマルチパス解決策 は、カーネルで標準のマルチパスオプションを設定する ことで設定できます。Device Mapper(DM)マルチパスはサポートされていません。

• OracleおよびGRIDではなく、デフォルト以外のすべてのユーザをサポートします。

デフォルト以外のユーザをサポートするには、\_ file /var/opt/snapcenter/sco/etc/\_にある\* sco.properties\* ファイルのパラメータの値を変更して、デフォルト以外のユーザを設定する必要があります。

パラメータのデフォルト値は、OracleとGridに設定されています。

- db\_user = Oracleの場合
- db\_group=oinstall
- ∘ gi\_user = grid
- gi\_group = oinstall

#### <span id="page-4-0"></span>**Plug-in for Oracle Database** でサポートされるストレージタイ プ

SnapCenter は、物理マシンと仮想マシンの両方でさまざまなストレージタイプをサポー トしています。SnapCenter Plug-ins Package for Linux または SnapCenter Plug-ins Package for AIX をインストールする前に、ストレージタイプがサポートされているかど うかを確認する必要があります。

SnapCenter では、 Linux および AIX のストレージプロビジョニングはサポートされていません。

#### **Linux** でサポートされているストレージタイプ

次の表に、 Linux でサポートされるストレージタイプを示します。

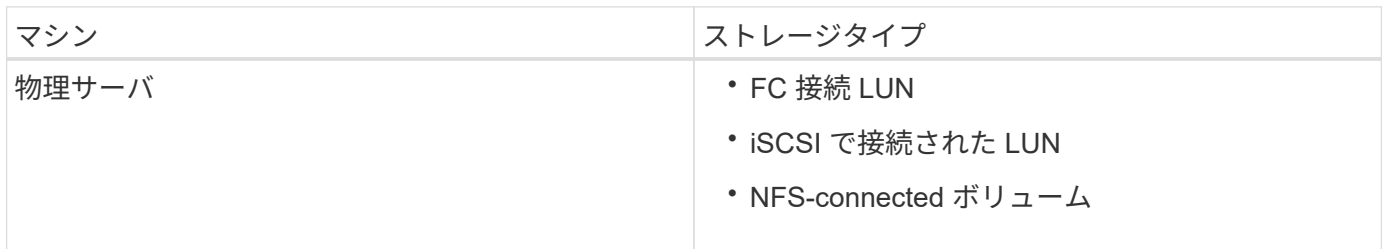

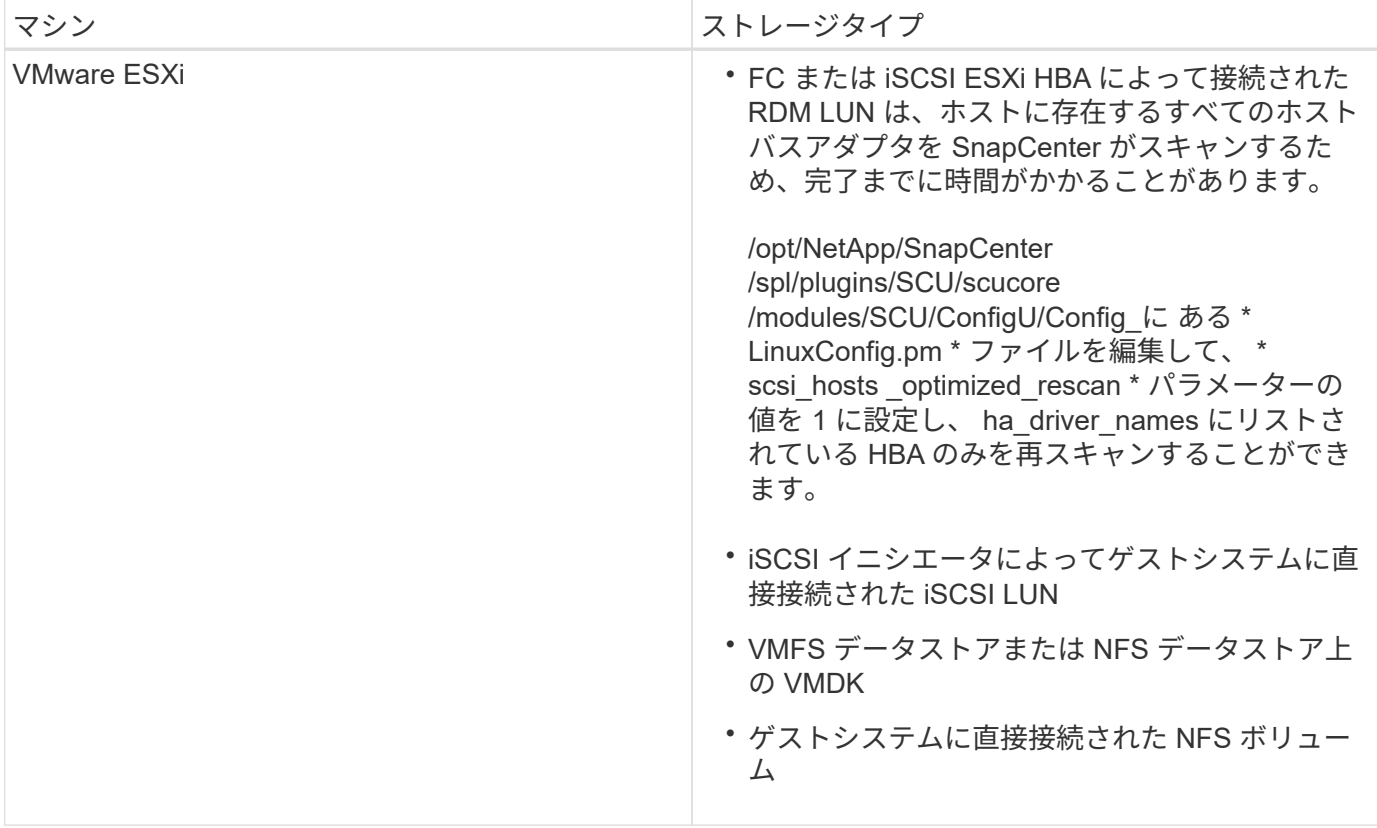

#### **AIX** でサポートされているストレージタイプ

次の表に、 AIX でサポートされるストレージタイプを示します。

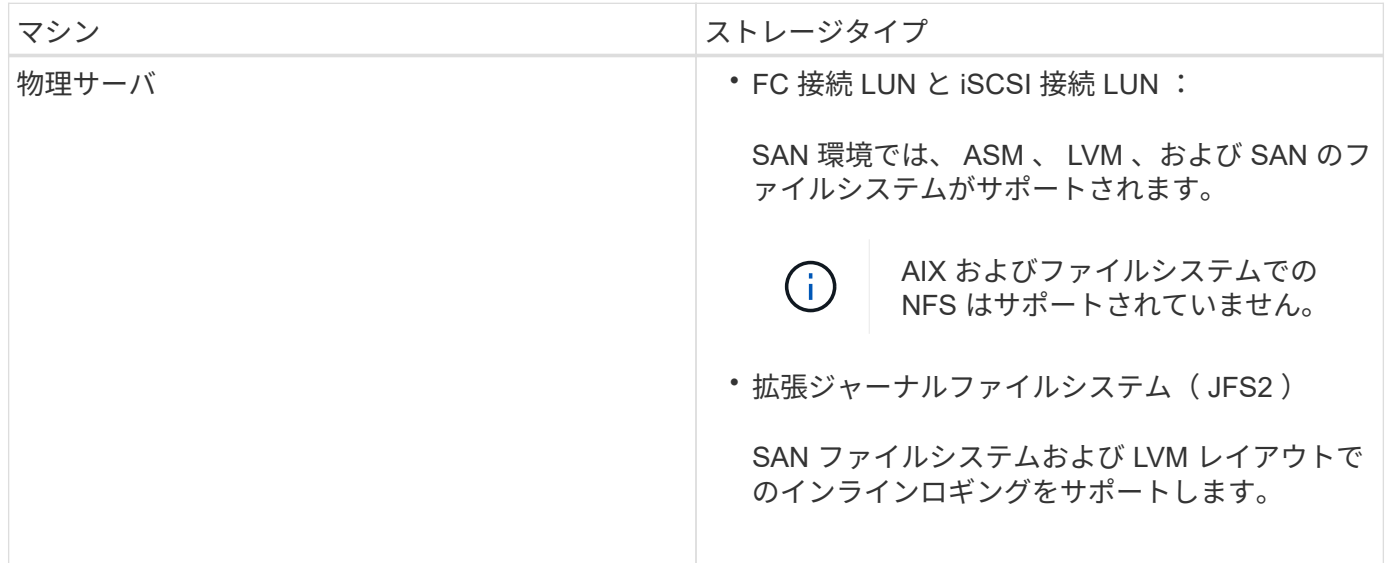

。 ["NetApp Interoperability Matrix Tool](https://imt.netapp.com/matrix/imt.jsp?components=108392;&solution=1259&isHWU&src=IMT) [で](https://imt.netapp.com/matrix/imt.jsp?components=108392;&solution=1259&isHWU&src=IMT)[確認](https://imt.netapp.com/matrix/imt.jsp?components=108392;&solution=1259&isHWU&src=IMT)[できます](https://imt.netapp.com/matrix/imt.jsp?components=108392;&solution=1259&isHWU&src=IMT)["](https://imt.netapp.com/matrix/imt.jsp?components=108392;&solution=1259&isHWU&src=IMT) サポートされているバージョンに関する最新情報が含 まれています。

### <span id="page-6-0"></span>**Plug-in for Oracle** の **SnapMirror** と **SnapVault** のレプリケー ションに使用するストレージシステムを準備

SnapCenter プラグインと ONTAP の SnapMirror テクノロジを使用すると、バックアッ プセットのミラーコピーを別のボリュームに作成できます。また、 ONTAP SnapVault テクノロジを使用すると、標準への準拠やその他のガバナンス関連の目的でディスクツ ーディスクのバックアップレプリケーションを実行できます。これらのタスクを実行す る前に、ソースボリュームとデスティネーションボリュームの間にデータ保護関係を設 定し、その関係を初期化する必要があります。

SnapCenter は、Snapshotコピー処理の完了後に、SnapMirrorとSnapVault に対する更新を実行しま す。SnapMirror更新とSnapVault 更新はSnapCenter ジョブの一部として実行されるため、ONTAP スケジュー ルを別途作成しないでください。

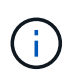

ネットアップの SnapManager 製品から SnapCenter に移行した場合、データ保護関係が適切 に設定されていれば、このセクションは省略してかまいません。

データ保護関係では、プライマリストレージ(ソースボリューム)上のデータがセカンダリストレージ(デス ティネーションボリューム)にレプリケートされます。この関係を初期化すると、 ONTAP はソースボリュー ムで参照されるデータブロックをデスティネーションボリュームに転送します。

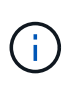

 $(i)$ 

SnapCenter は、 SnapMirror ボリュームと SnapVault ボリュームのカスケード関係をサポート していません( \* プライマリ \* > \* ミラー \* > \* バックアップ \* )。ファンアウト関係を使用す る必要があります。

SnapCenter では、バージョンに依存しない SnapMirror 関係の管理がサポートされます。バージョンに依存 しない SnapMirror 関係の詳細およびその設定方法については、を参照してください ["ONTAP](http://docs.netapp.com/ontap-9/index.jsp?topic=%2Fcom.netapp.doc.ic-base%2Fresources%2Fhome.html) [のドキュメン](http://docs.netapp.com/ontap-9/index.jsp?topic=%2Fcom.netapp.doc.ic-base%2Fresources%2Fhome.html) [ト](http://docs.netapp.com/ontap-9/index.jsp?topic=%2Fcom.netapp.doc.ic-base%2Fresources%2Fhome.html)["](http://docs.netapp.com/ontap-9/index.jsp?topic=%2Fcom.netapp.doc.ic-base%2Fresources%2Fhome.html)。

SnapCenter は \* sync-mirror \* レプリケーションをサポートしていません。

## <span id="page-6-1"></span>**Plug-in for Oracle** に必要な最小 **ONTAP** 権限

必要な最小 ONTAP 権限は、データ保護に使用する SnapCenter プラグインによって異 なります。

フルアクセスコマンド: **ONTAP 8.3.0** 以降で必要な最小権限

- event generate-autosupport-log を指定します
- ジョブ履歴の表示
- ジョブが停止しました
- LUN
- lun attribute show
- lun create をクリックします
- lun delete
- LUN ジオメトリ
- LUN igroup add
- lun igroup create を追加します
- lun igroup delete
- LUN igroup の名前を変更します
- lun igroup show を参照してください
- LUN マッピングの追加 レポートノード
- LUN マッピングが作成されます
- LUN マッピングが削除されます
- LUN マッピングの削除 レポートノード
- lun mapping show
- lun modify を追加します
- LUN のボリューム内移動
- LUN はオフラインです
- LUN はオンラインです
- LUN の永続的予約はクリアします
- LUN のサイズ変更
- LUN シリアル
- lun show をクリックします

#### フルアクセスコマンド: **ONTAP 8.3.0** 以降で必要な最小権限

- SnapMirror ポリシー追加ルール
- snapmirror policy modify-rule
- snapmirror policy remove-rule 」を実行します
- snapmirror policy show の略
- SnapMirror リストア
- snapmirror show の略
- snapmirror show -history の略
- SnapMirror の更新
- SnapMirror の update-ls-set
- snapmirror list-destinations
- バージョン

#### フルアクセスコマンド: **ONTAP 8.3.0** 以降で必要な最小権限

- volume clone create を実行します
- volume clone show を実行します
- ボリュームクローンスプリット開始
- ボリュームクローンスプリットは停止します
- volume create を実行します
- ボリュームを削除します
- volume file clone create を実行します
- volume file show-disk-usage
- ボリュームはオフラインです
- ボリュームはオンラインです
- volume modify を使用します
- volume qtree create を実行します
- volume qtree delete
- volume qtree modify の略
- volume qtree show の略
- ボリュームの制限
- volume show のコマンドです
- volume snapshot create を実行します
- ボリューム Snapshot の削除
- volume snapshot modify の実行
- ボリューム Snapshot の名前が変更されます
- ボリューム Snapshot リストア
- ボリューム Snapshot の restore-file
- volume snapshot show の実行
- ボリュームのアンマウント
- Vserver
- SVM CIFS です
- vserver cifs shadowcopy show
- vserver show のコマンドです
- Network Interface の略
- network interface show の略

• MetroCluster のショーをご覧ください

Copyright © 2024 NetApp, Inc. All Rights Reserved. Printed in the U.S.このドキュメントは著作権によって保 護されています。著作権所有者の書面による事前承諾がある場合を除き、画像媒体、電子媒体、および写真複 写、記録媒体、テープ媒体、電子検索システムへの組み込みを含む機械媒体など、いかなる形式および方法に よる複製も禁止します。

ネットアップの著作物から派生したソフトウェアは、次に示す使用許諾条項および免責条項の対象となりま す。

このソフトウェアは、ネットアップによって「現状のまま」提供されています。ネットアップは明示的な保 証、または商品性および特定目的に対する適合性の暗示的保証を含み、かつこれに限定されないいかなる暗示 的な保証も行いません。ネットアップは、代替品または代替サービスの調達、使用不能、データ損失、利益損 失、業務中断を含み、かつこれに限定されない、このソフトウェアの使用により生じたすべての直接的損害、 間接的損害、偶発的損害、特別損害、懲罰的損害、必然的損害の発生に対して、損失の発生の可能性が通知さ れていたとしても、その発生理由、根拠とする責任論、契約の有無、厳格責任、不法行為(過失またはそうで ない場合を含む)にかかわらず、一切の責任を負いません。

ネットアップは、ここに記載されているすべての製品に対する変更を随時、予告なく行う権利を保有します。 ネットアップによる明示的な書面による合意がある場合を除き、ここに記載されている製品の使用により生じ る責任および義務に対して、ネットアップは責任を負いません。この製品の使用または購入は、ネットアップ の特許権、商標権、または他の知的所有権に基づくライセンスの供与とはみなされません。

このマニュアルに記載されている製品は、1つ以上の米国特許、その他の国の特許、および出願中の特許によ って保護されている場合があります。

権利の制限について:政府による使用、複製、開示は、DFARS 252.227-7013(2014年2月)およびFAR 5252.227-19(2007年12月)のRights in Technical Data -Noncommercial Items(技術データ - 非商用品目に関 する諸権利)条項の(b)(3)項、に規定された制限が適用されます。

本書に含まれるデータは商用製品および / または商用サービス(FAR 2.101の定義に基づく)に関係し、デー タの所有権はNetApp, Inc.にあります。本契約に基づき提供されるすべてのネットアップの技術データおよび コンピュータ ソフトウェアは、商用目的であり、私費のみで開発されたものです。米国政府は本データに対 し、非独占的かつ移転およびサブライセンス不可で、全世界を対象とする取り消し不能の制限付き使用権を有 し、本データの提供の根拠となった米国政府契約に関連し、当該契約の裏付けとする場合にのみ本データを使 用できます。前述の場合を除き、NetApp, Inc.の書面による許可を事前に得ることなく、本データを使用、開 示、転載、改変するほか、上演または展示することはできません。国防総省にかかる米国政府のデータ使用権 については、DFARS 252.227-7015(b)項(2014年2月)で定められた権利のみが認められます。

#### 商標に関する情報

NetApp、NetAppのロゴ、<http://www.netapp.com/TM>に記載されているマークは、NetApp, Inc.の商標です。そ の他の会社名と製品名は、それを所有する各社の商標である場合があります。